**Types: Reference vs. Expanded Copies: Reference vs. Shallow vs. Deep Writing Complete Postconditions**

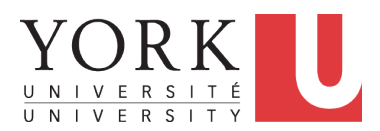

EECS3311 A: Software Design Fall 2018

CHEN-WEI W[ANG](http://www.eecs.yorku.ca/~jackie)

### <span id="page-1-0"></span>**Expanded Class: Modelling**

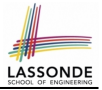

- We may want to have objects which are:
	- Integral parts of some other objects
	- *Not* shared among objects

e.g., Each workstation has its own CPU, monitor, and keyword. All workstations share the same network.

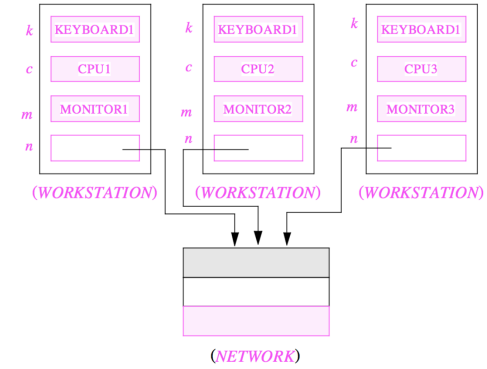

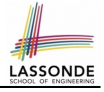

### <span id="page-2-0"></span>**Expanded Class: Programming (2)**

```
class KEYBOARD . . . end class CPU . . . end
class MONITOR . . . end class NETWORK . . . end
class WORKSTATION
 k: expanded KEYBOARD
 c: expanded CPU
 m: expanded MONITOR
 n: NETWORK
end
```
#### Alternatively:

```
expanded class KEYBOARD . . . end
expanded class CPU . . . end
expanded class MONITOR . . . end
\mathbf{class} \quad \text{NETWORK} \qquad \mathbf{end}class WORKSTATION
 k: KEYBOARD
  c: CPU
 m: MONITOR
  n: NETWORK
end
```
### <span id="page-3-0"></span>**Expanded Class: Programming (3)**

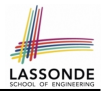

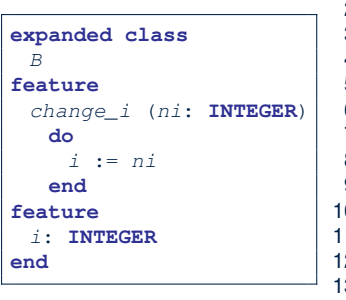

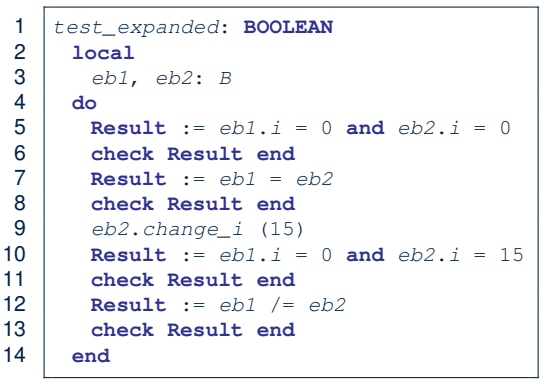

- L5: object of expanded type is automatically initialized.
- L9 & L10: no sharing among objects of expanded type.
- L7 & L12: = between expanded objects compare their contents.

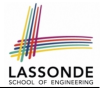

- <span id="page-4-0"></span>• Every entity must be declared to be of a certain type (based on a class).
- Every type is either *referenced* or **expanded**.
- In *reference* types:
	- y denotes *a reference* to some object
	- $\circ$  x := y attaches x to same object as does y
	- $\circ$  x = y compares references
- In *expanded* types:
	- y denotes *some object* (of expanded type)
	- $\circ x := y$  copies contents of y into x
	- x = y compares contents [x **∼** y]

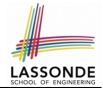

<span id="page-5-0"></span>**Problem**: Every published book has an author. Every author may publish more than one books. Should the author field of a book *reference*-typed or *expanded*-typed?

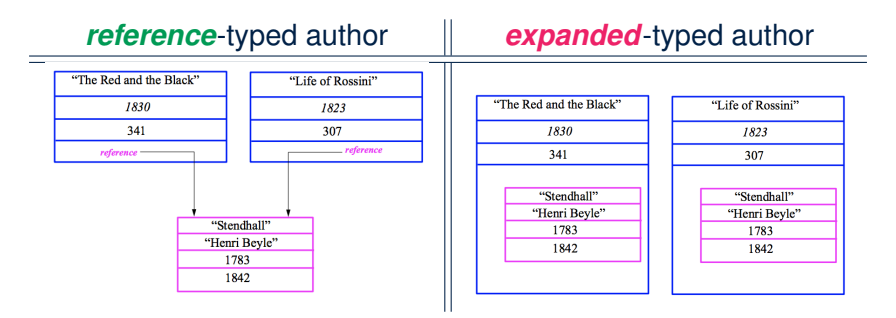

## <span id="page-6-0"></span>**Copying Objects**

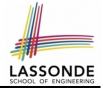

Say variables  $c1$  and  $c2$  are both declared of type C. [c1, c2: c]

- There is only one attribute a declared in class  $C$ .
- $\bullet$  c1.a and c2.a may be of either:
	- *expanded* type or
	- *reference* type

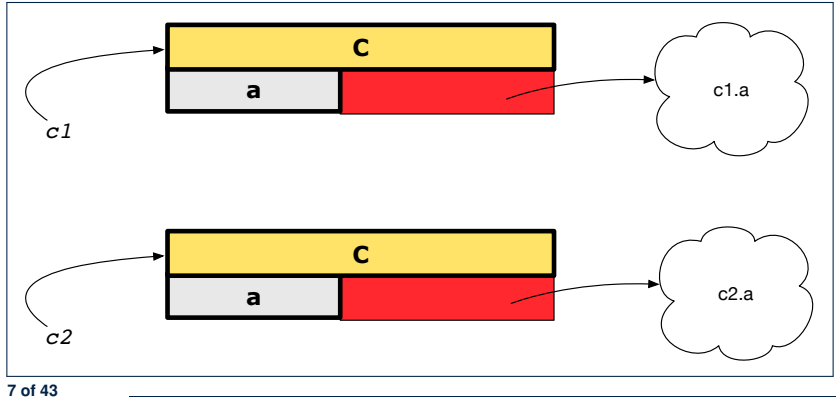

### <span id="page-7-0"></span>**Copying Objects: Reference Copy**

#### *Reference Copy* **c**1 := c2

 $\circ$  Copy the address stored in variable c2 and store it in c1.

- $\Rightarrow$  Both c1 and c2 point to the same object.
- ⇒ Updates performed via c1 also visible to c2. **[aliasing** ]

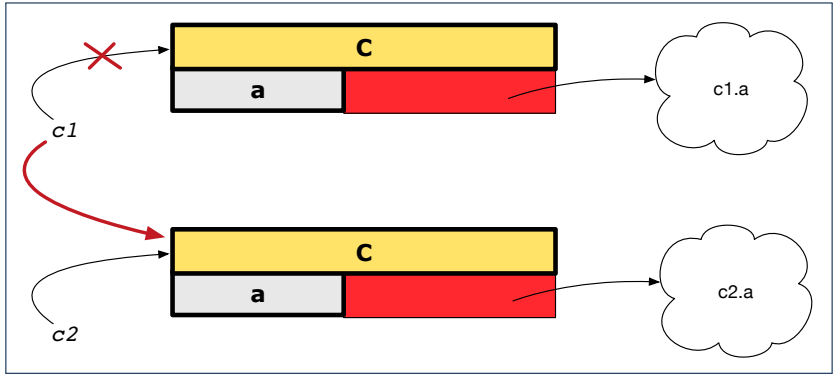

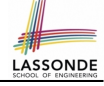

### <span id="page-8-0"></span>**Copying Objects: Shallow Copy**

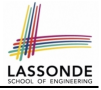

**Shallow Copy c1** := c2.**twin** 

- $\circ$  Create a temporary, behind-the-scene object  $\circ$ 3 of type  $\circ$ .
- Initialize each attribute a of c3 via *reference copy*: c3.a := c2.a
- $\circ$  Make a *reference copy* of  $c3$ :  $c1 := c3$ 
	- $\Rightarrow$  c1 and c2 **are not** pointing to the same object.  $\left[\begin{array}{cc} c_1 & -c_2 \end{array}\right]$
	- ⇒ c1.a and c2.a *are* pointing to the same object.

⇒ **Aliasing** still occurs: at 1st level (i.e., attributes of c1 and c2)

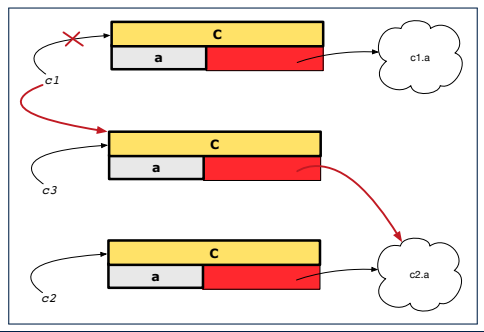

### <span id="page-9-0"></span>**Copying Objects: Deep Copy**

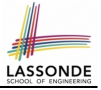

 $\overline{C}$ *Copy* **c**  $\overline{C}$   $\overline{C}$   $\overline$ 

- $\circ$  Create a temporary, behind-the-scene object  $\circ$ 3 of type  $\circ$ .
- *Recursively* initialize each attribute a of c3 as follows: **Base Case:** a is expanded (e.g., INTEGER).  $\Rightarrow c3.a := c2.a$ .<br>**Recursive Case:** a is referenced  $\Rightarrow c3.a := c2.a$  deep twin  $\Rightarrow c3.a := c2.a$ **.deep twin**
- **Make a** *reference copy* of c3: c1 := c3
	- ⇒ c1 and c2 *are not* pointing to the same object.
	- $\Rightarrow$  c1.a and c2.a **are not** pointing to the same object.
	- ⇒ *No aliasing* occurs at any levels.

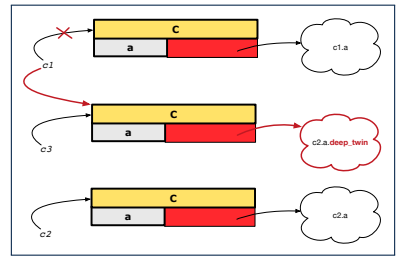

## <span id="page-10-0"></span>**Copying Objects**

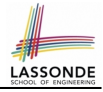

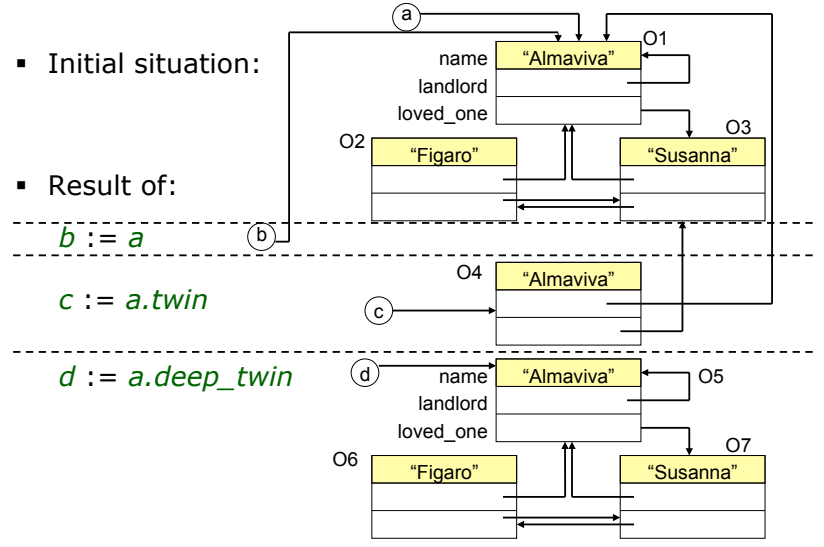

*EECS, York University Object Oriented Software Construction 15-05-27 16:29 28* **[11 of 43](#page-40-0)**

### <span id="page-11-0"></span>**Example: Collection Objects (1)**

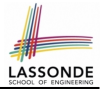

• In any OOPL, when a variable is declared of a *type* that corresponds to a *known class* (e.g., STRING, ARRAY, LINKED LIST, etc.):

At *runtime*, that variable stores the *address* of an object of that type (as opposed to storing the object in its entirety).

• Assume the following variables of the same type:

```
. . .
local
 imp : ARRAY[STRING]
 old_imp: ARRAY[STRING]
do
 create {ARRAY[STRING]} imp.make_empty
 imp.force("Alan", 1)
 imp.force("Mark", 2)
 imp.force("Tom", 3)
 . . .
```
### <span id="page-12-0"></span>**Example: Collection Objects (2)**

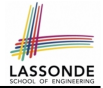

- Variables  $\text{imp}$  and  $\text{old}$  imp store address(es) of some array(s).
- Each "slot" of these arrays stores a STRING object's address.

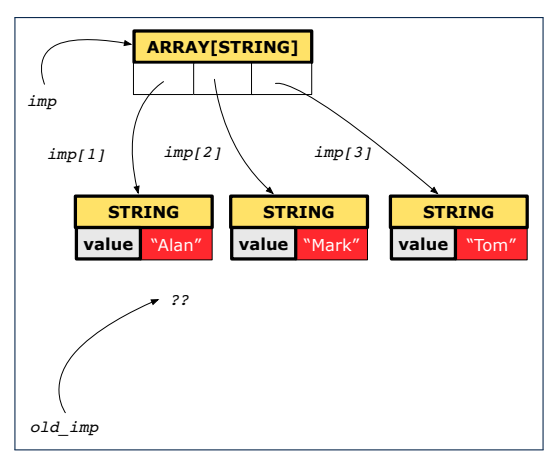

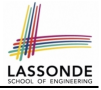

### <span id="page-13-0"></span>**Reference Copy of Collection Object**

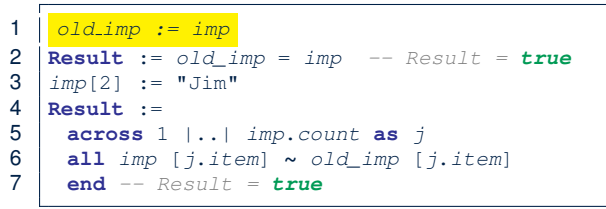

### Before Executing L3 **After Executing L3**

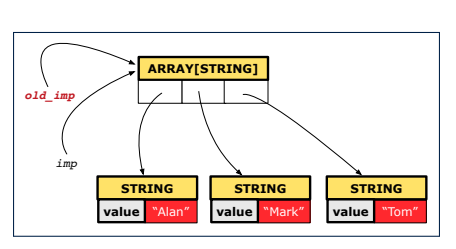

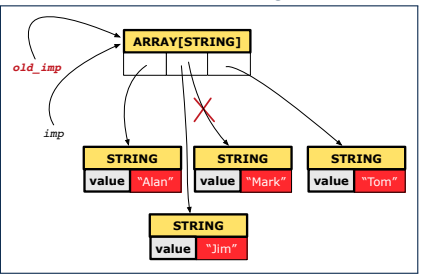

# LASSONDE

### <span id="page-14-0"></span>**Shallow Copy of Collection Object (1)**

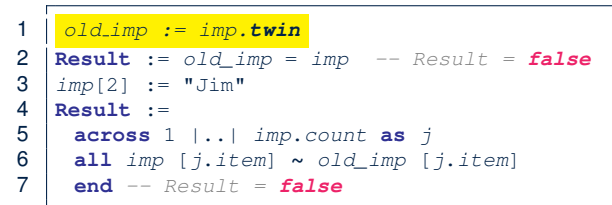

### Before Executing L3 After Executing L3

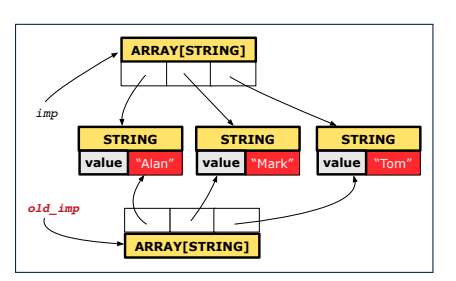

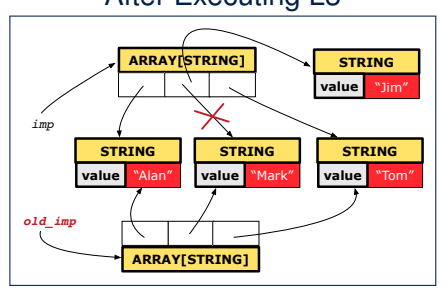

# LASSONDE

### <span id="page-15-0"></span>**Shallow Copy of Collection Object (2)**

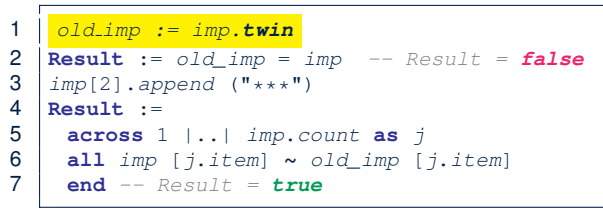

### Before Executing L3 **After Executing L3**

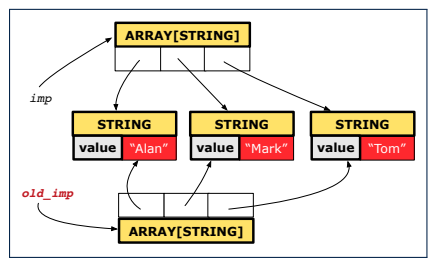

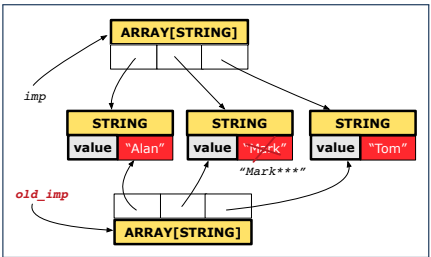

### <span id="page-16-0"></span>**Deep Copy of Collection Object (1)**

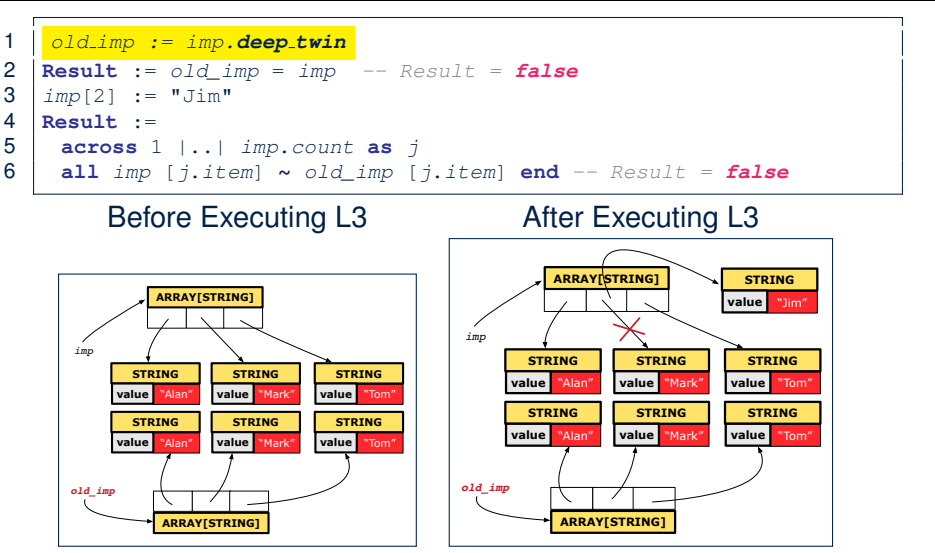

LASSONDE

### <span id="page-17-0"></span>**Deep Copy of Collection Object (2)**

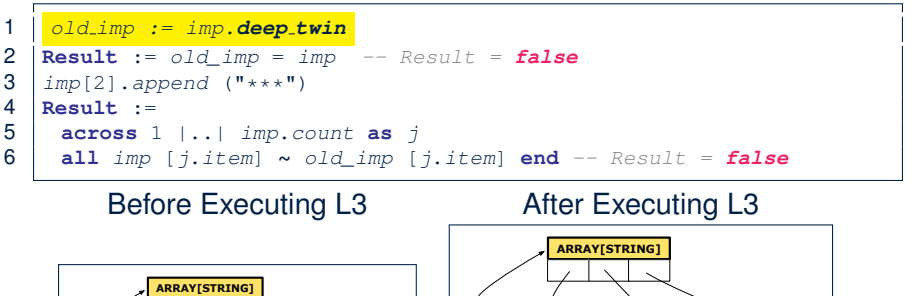

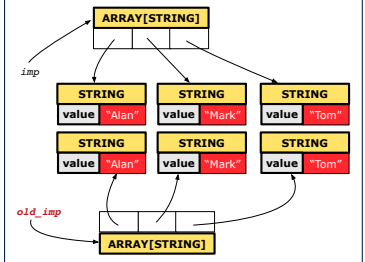

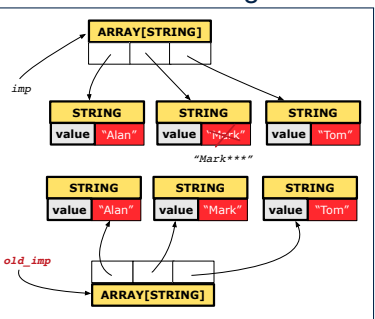

LASSONDE

## <span id="page-18-0"></span>**How are contracts checked at runtime?**

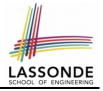

- All contracts are specified as Boolean expressions.
- Right **before** a feature call (e.g., *acc.withdraw(10)* ):
	- The current state of *acc* is called its *pre-state*.
	- Evaluate *pre-condition* using *current values* of attributes/queries.
	- Cache values, via := , of *old expressions* in the *post-condition* .

e.g., **old** *balance* = *balance* − *a* [ *old balance* ∶= *balance* ]

e.g., (**old** *Current*).*accounts*[*i*].*id* [ *old current* ∶= *Current* ]

e.g., **old** *accounts[i].id* [ *old accounts i id* ∶= *accounts[i].id* ]

e.g., (**old** *accounts[i]*).*id* [ *old accounts i* ∶= *accounts[i]* ]

e.g., (**old** *accounts*)[*i*].*id* [ *old accounts* ∶= *accounts* ]

- Right **after** the feature call:
	- The current state of *acc* is called its *post-state*.
	- Evaluate *invariant* using *current values* of attributes and queries.
	- Evaluate *post-condition* using both *current values* and

*"cached" values* of attributes and queries.

### <span id="page-19-0"></span>**When are contracts complete?**

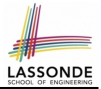

• In *post-condition*, for *each attribute*, specify the relationship between its *pre-state* value and its *post-state* value.

○ Eiffel supports this purpose using the **old** keyword.

● This is tricky for attributes whose structures are **composite** rather than **simple**:

e.g., *ARRAY*, *LINKED LIST* are composite-structured. e.g., *INTEGER*, *BOOLEAN* are simple-structured.

- **Rule of thumb:** For an attribute whose structure is composite, we should specify that after the update:
	- **1.** The intended change is present; **and**
	- **2.** *The rest of the structure is unchanged* .
- The second contract is much harder to specify:
	- Reference aliasing [ ref copy vs. shallow copy vs. deep copy ]
	- Iterable structure **according to the structure** and structure in the structure in the structure in the structure in the structure in the structure in the structure in the structure in the structure in the structure in t

### <span id="page-20-0"></span>**Account**

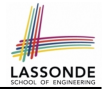

#### **class**

**ACCOUNT** 

```
inherit
```
**ANY**

```
redefine is_equal end
```
**create**

make

```
feature -- Attributes
 owner: STRING
 balance: INTEGER
```

```
feature -- Commands
 make (n: STRING)
  do
   owner := n
   balance := 0
  end
```

```
deposit(a: INTEGER)
   do
    balance := balance + aensure
    balance = cld balance + a
   end
 is_equal(other: ACCOUNT): BOOLEAN
  do
    Result :=
          owner ∼ other.owner
     and balance = other.balance
   end
end
```
### <span id="page-21-0"></span>**Bank**

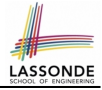

```
class BANK
create make
feature
 accounts: ARRAY[ACCOUNT]
 make do create accounts.make_empty end
 account_of (n: STRING): ACCOUNT
  require -- the input name exists
    existing: across accounts as acc some acc.item.owner ∼ n end
      -- not (across accounts as acc all acc.item.owner /∼ n end)
  do . . .
  ensure Result.owner ∼ n
  end
 add (n: STRING)
   require -- the input name does not exist
    non_existing: across accounts as acc all acc.item.owner /∼ n end
      -- not (across accounts as acc some acc.item.owner ∼ n end)
  local new account: ACCOUNT
  do
    create new_account.make (n)
    accounts.force (new_account, accounts.upper + 1)
   end
end 43
```
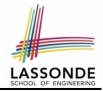

### <span id="page-22-0"></span>We examine 5 different versions of a command

### *deposit on* (*n* ∶ *STRING*; *a* ∶ *INTEGER*)

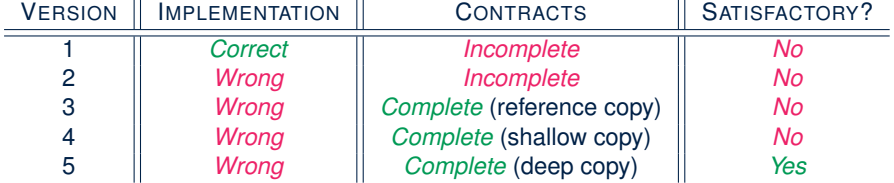

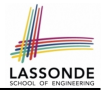

<span id="page-23-0"></span>We will test each version by starting with the same runtime object structure:

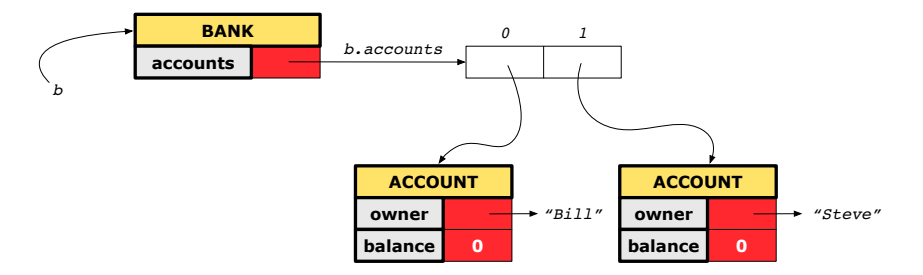

## <span id="page-24-0"></span>**Version 1:**

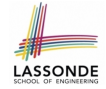

### **Incomplete Contracts, Correct Implementation**

```
class BANK
 deposit_on_v1 (n: STRING; a: INTEGER)
   require across accounts as acc some acc.item.owner ∼ n end
  local i: INTEGER
  do
    from i := accounts.lower
    until i > accounts.upper
    loop
     if accounts[i].owner ∼ n then accounts[i].deposit(a) end
     i := i + 1end
   ensure
    num of accounts unchanged:
      accounts.count = old accounts.count
    balance of n increased:
      account of (n).balance = old account of (n).balance + a
  end
end
25 of 43
```
### <span id="page-25-0"></span>**Test of Version 1**

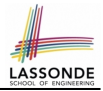

```
class TEST_BANK
 test_bank_deposit_correct_imp_incomplete_contract: BOOLEAN
  local
    b: BANK
  do
    comment("t1: correct imp and incomplete contract")
    create b.make
    b.add ("Bill")
    b.add ("Steve")
    -- deposit 100 dollars to Steve's account
    b.deposit on v1 ("Steve", 100)
    Result :=
         b. account of ("Bill").balance = 0
     and b.account_of ("Steve").balance = 100
    check Result end
 end
end
```
### <span id="page-26-0"></span>**Test of Version 1: Result**

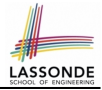

#### **APPLICATION**

#### Note: \* indicates a violation test case

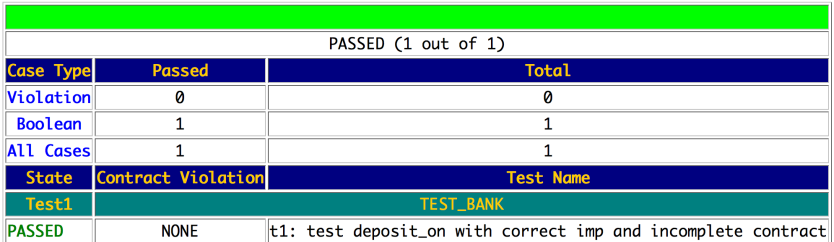

### <span id="page-27-0"></span>**Version 2:**

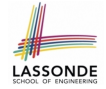

### **Incomplete Contracts, Wrong Implementation**

```
class BANK
 deposit_on_v2 (n: STRING; a: INTEGER)
  require across accounts as acc some acc.item.owner ∼ n end
  local i: INTEGER
  do
    -- same loop as in version 1
    -- wrong implementation: also deposit in the first account
    accounts[accounts.lower].deposit(a)
   ensure
    num_of_accounts_unchanged:
      accounts.count = old accounts.count
    balance_of_n_increased:
      account_of (n) .balance = old account_of (n) .balance + aend
end
```
Current postconditions lack a check that accounts other than n are unchanged.

### <span id="page-28-0"></span>**Test of Version 2**

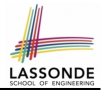

```
class TEST_BANK
test_bank_deposit_wrong_imp_incomplete_contract: BOOLEAN
 local
  b: BANK
 do
  comment("t2: wrong imp and incomplete contract")
  create b.make
  b.add ("Bill")
  b.add ("Steve")
   -- deposit 100 dollars to Steve's account
  b.deposit on v2 ("Steve", 100)
  Result :=
       b. account of ("Bill").balance = 0
    and b.account_of ("Steve").balance = 100
   check Result end
 end
end
```
### <span id="page-29-0"></span>**Test of Version 2: Result**

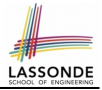

#### **APPLICATION**

#### Note: \* indicates a violation test case

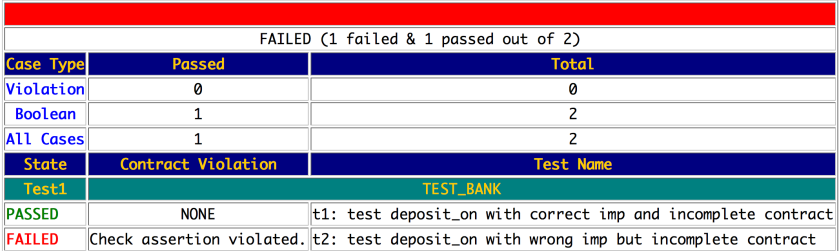

### <span id="page-30-0"></span>**Version 3:**

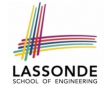

### **Complete Contracts with Reference Copy**

```
class BANK
 deposit_on_v3 (n: STRING; a: INTEGER)
  require across accounts as acc some acc.item.owner ∼ n end
  local i: INTEGER
  do
    -- same loop as in version 1
    -- wrong implementation: also deposit in the first account
    accounts[accounts.lower].deposit(a)
   ensure
    num_of_accounts_unchanged: accounts.count = old accounts.count
    balance of n increased:
      account of(n).balance = old account of(n).balance + a
     others unchanged :
     across old accounts as cursor
     all cursor.item.owner /∼ n implies
          cursor.item ∼ account_of (cursor.item.owner)
     end
  end
end
31 of 43
```
### <span id="page-31-0"></span>**Test of Version 3**

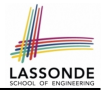

```
class TEST_BANK
 test_bank_deposit_wrong_imp_complete_contract_ref_copy: BOOLEAN
  local
    b: BANK
  do
    comment("t3: wrong imp and complete contract with ref copy")
    create b.make
    b.add ("Bill")
    b.add ("Steve")
    -- deposit 100 dollars to Steve's account
    b.deposit on v3 ("Steve", 100)
    Result :=
         b. account of ("Bill").balance = 0
     and b.account of ("Steve").balance = 100
    check Result end
  end
end
```
### <span id="page-32-0"></span>**Test of Version 3: Result**

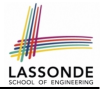

#### **APPLICATION**

#### Note: \* indicates a violation test case

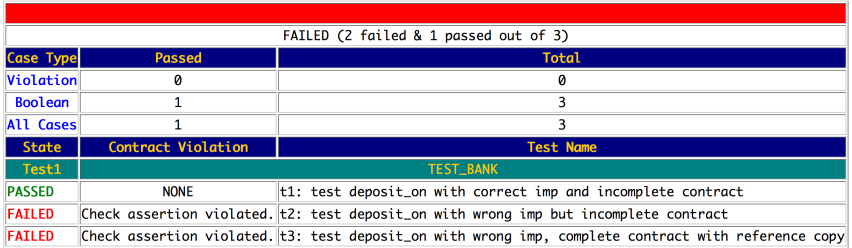

### <span id="page-33-0"></span>**Version 4:**

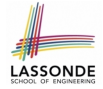

### **Complete Contracts with Shallow Object Copy**

```
class BANK
 deposit_on_v4 (n: STRING; a: INTEGER)
  require across accounts as acc some acc.item.owner ∼ n end
  local i: INTEGER
  do
    -- same loop as in version 1
    -- wrong implementation: also deposit in the first account
    accounts[accounts.lower].deposit(a)
   ensure
    num_of_accounts_unchanged: accounts.count = old accounts.count
    balance of n increased:
      account of (n).balance = old account of (n).balance + a
     others unchanged :
     across old accounts.twin as cursor
     all cursor.item.owner /∼ n implies
          cursor.item ∼ account_of (cursor.item.owner)
    end
  end
end
34 of 43
```
### <span id="page-34-0"></span>**Test of Version 4**

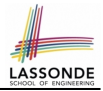

```
class TEST_BANK
 test_bank_deposit_wrong_imp_complete_contract_shallow_copy: BOOLEAN
  local
    b: BANK
  do
    comment("t4: wrong imp and complete contract with shallow copy")
    create b.make
    b.add ("Bill")
    b.add ("Steve")
    -- deposit 100 dollars to Steve's account
    b.deposit on v4 ("Steve", 100)
    Result :=
         b. account of ("Bill").balance = 0
     and b.account of ("Steve").balance = 100
    check Result end
  end
end
```
### <span id="page-35-0"></span>**Test of Version 4: Result**

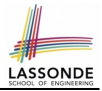

#### **APPLICATION**

Note: \* indicates a violation test case

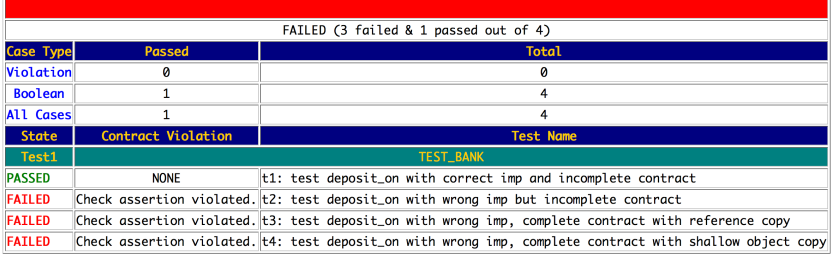

### <span id="page-36-0"></span>**Version 5:**

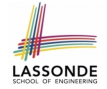

### **Complete Contracts with Deep Object Copy**

```
class BANK
 deposit_on_v5 (n: STRING; a: INTEGER)
  require across accounts as acc some acc.item.owner ∼ n end
    local i: INTEGER
  do
    -- same loop as in version 1
    -- wrong implementation: also deposit in the first account
    accounts[accounts.lower].deposit(a)
   ensure
    num_of_accounts_unchanged: accounts.count = old accounts.count
    balance of n increased:
      account of (n).balance = old account of (n).balance + a
     others unchanged :
     across old accounts.deep twin as cursor
     all cursor.item.owner /∼ n implies
          cursor.item ∼ account_of (cursor.item.owner)
     end
  end
end
37 of 43
```
### <span id="page-37-0"></span>**Test of Version 5**

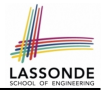

```
class TEST_BANK
 test_bank_deposit_wrong_imp_complete_contract_deep_copy: BOOLEAN
  local
    b: BANK
  do
    comment("t5: wrong imp and complete contract with deep copy")
    create b.make
    b.add ("Bill")
    b.add ("Steve")
    -- deposit 100 dollars to Steve's account
    b.deposit on v5 ("Steve", 100)
    Result :=
         b. account of ("Bill").balance = 0
     and b.account of ("Steve").balance = 100
    check Result end
  end
end
```
### <span id="page-38-0"></span>**Test of Version 5: Result**

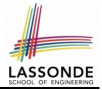

#### **APPLICATION**

#### Note: \* indicates a violation test case

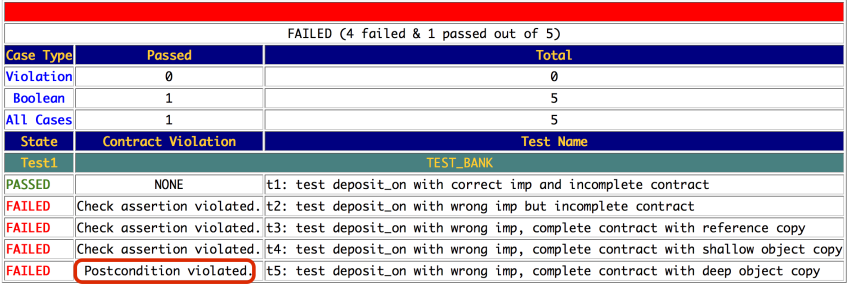

### <span id="page-39-0"></span>**Exercise**

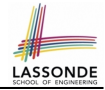

- Consider the query *account of (n: STRING)* of *BANK*.
- How do we specify (part of) its postcondition to assert that the state of the bank remains unchanged:

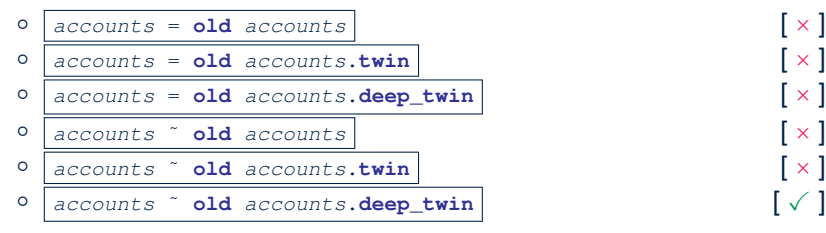

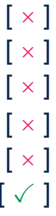

- Which equality of the above is appropriate for the postcondition?
- Why is each one of the other equalities not appropriate?

### **Index (1)**

<span id="page-40-0"></span>**[Expanded Class: Modelling](#page-1-0) [Expanded Class: Programming \(2\)](#page-2-0) [Expanded Class: Programming \(3\)](#page-3-0) [Reference vs. Expanded \(1\)](#page-4-0) [Reference vs. Expanded \(2\)](#page-5-0) [Copying Objects](#page-6-0) [Copying Objects: Reference Copy](#page-7-0) [Copying Objects: Shallow Copy](#page-8-0) [Copying Objects: Deep Copy](#page-9-0) [Example: Copying Objects](#page-10-0) [Example: Collection Objects \(1\)](#page-11-0) [Example: Collection Objects \(2\)](#page-12-0) [Reference Copy of Collection Object](#page-13-0) [Shallow Copy of Collection Object \(1\)](#page-14-0) [41 of 43](#page-40-0)**

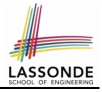

### **Index (2)**

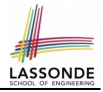

**[Shallow Copy of Collection Object \(2\)](#page-15-0) [Deep Copy of Collection Object \(1\)](#page-16-0) [Deep Copy of Collection Object \(2\)](#page-17-0) [How are contracts checked at runtime?](#page-18-0) [When are contracts complete?](#page-19-0) [Account](#page-20-0) [Bank](#page-21-0) [Roadmap of Illustrations](#page-22-0) [Object Structure for Illustration](#page-23-0) [Version 1:](#page-24-0) [Incomplete Contracts, Correct Implementation](#page-24-0) [Test of Version 1](#page-25-0) [Test of Version 1: Result](#page-26-0) [Version 2:](#page-27-0) [Incomplete Contracts, Wrong Implementation](#page-27-0) [42 of 43](#page-40-0)**

### **Index (3)**

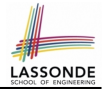

**[Test of Version 2](#page-28-0)**

**[Test of Version 2: Result](#page-29-0) [Version 3:](#page-30-0)**

**[Complete Contracts with Reference Copy](#page-30-0)**

**[Test of Version 3](#page-31-0)**

**[Test of Version 3: Result](#page-32-0) [Version 4:](#page-33-0)**

**[Complete Contracts with Shallow Object Copy](#page-33-0)**

**[Test of Version 4](#page-34-0)**

**[Test of Version 4: Result](#page-35-0) [Version 5:](#page-36-0)**

**[Complete Contracts with Deep Object Copy](#page-36-0)**

**[Test of Version 5](#page-37-0)**

**[Test of Version 5: Result](#page-38-0)**

**[Exercise](#page-39-0) [43 of 43](#page-40-0)**